### **Annidamento (nidificazione)**

▸ Una routine può chiamare al suo interno un'altra routine (annidamento, nesting)  $LR \leftarrow PC$ 

PROG: CALL SUB1

#### SUB1: CALL SUB2  $LR \leftarrow PC$

▸ Prima di chiamare la seconda routine bisogna salvare il contenuto del registro di collegamento per non perderlo al momento della seconda chiamata

- ▸ Con un numero qualsiasi di chiamate annidate, l'indirizzo di rientro è l'ultimo generato. La situazione è la stessa per tutti i rientri che concludono mano a mano le chiamate annidate
- ▸ I rientri sono in ordine inverso rispetto alle chiamate, quindi l'ultimo indirizzo di rientro salvato sarà il primo da ripristinare, ovvero in ordine LIFO last-in-first-out
- ▸ Alcuni processori come parte dell'esecuzione della chiamata a routine impilano l'indirizzo di ritorno sulla pila e aggiornano SP, quindi l'istruzione di return preleva l'indirizzo di ritorno dalla pila, senza aver bisogno di un registro di collegamento. Si dice che il meccanismo di chiamata **si serve della pila in** *modo implicito*

**Prof. Tramontan** 

### **Passaggio di parametri**

- ▸ Vi sono due modi principali di passaggio di parametri e/o valori di ritorno
	- ▸ tramite registri, o

**<sup>38</sup> Prof. Tramontana**

- ▸ nella pila
- ▸ Quale dei due modi viene scelto dipende dal **programma** (si possono scegliere modi diversi per chiamate diverse)
- ▸ L'uso dei registri per passare i parametri è molto rapido e pratico, tuttavia i registri sono in numero limitato
- ▸ L'uso della pila permette di passare qualsiasi numero di parametri

### **Passaggio di parametri nei registri**

▸ Il sottoprogramma calcola la somma della lista di numeri. Il programma chiamante passa al sottoprogramma la dimensione della lista N in R2, e la posizione della lista in R4. Il sottoprogramma restituisce il risultato lasciandolo in R3.

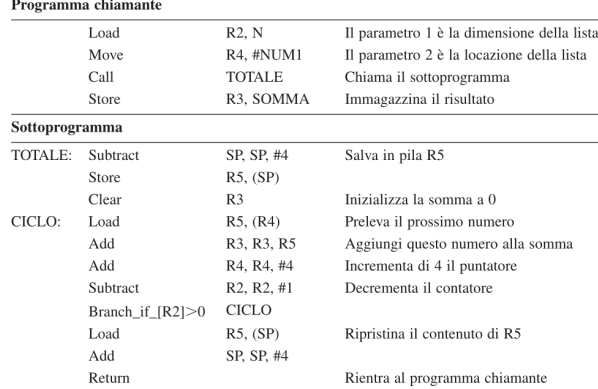

- ▸ Il programma chiamante memorizza il risultato in R3 all'indirizzo SOMMA
- $\rightarrow$  Il sottoprogramma usa R5 per leggere un valore dalla memoria (prima istruzione in CICLO)

**40** ▸ Poiché R5 potrebbe essere usato dal programma chiamante, il sottoprogramma appena inizia salva R5 sulla pila, e quindi lo ripristina prima di rientrare al chiamante

### **Passaggio di parametri in pila**

▸ Il programma chiamante passa NUM1 e N al sottoprogramma impilandoli. Al rientro dal sottoprogramma, legge dalla pila il risultato e lo conserva in SOMMA, quindi svuota la pila. Livello 2 è il livello in cui si trova la pila quando inizia l'esecuzione del sottoprogramma

#### Assumere che la cima della pila sia a livello 1 in Figura 2.19

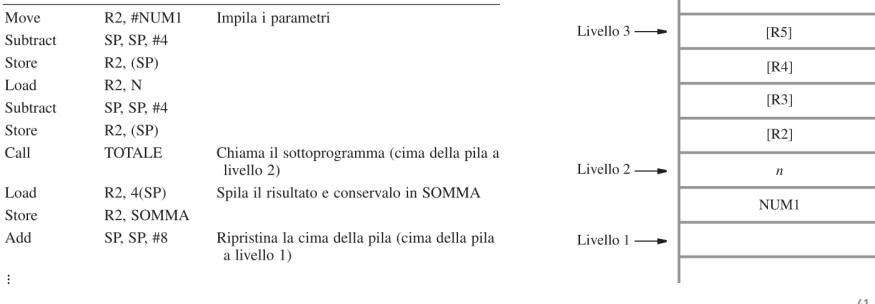

**Prof. Tramontan** 

**39**

### **Passaggio di parametri in pila**

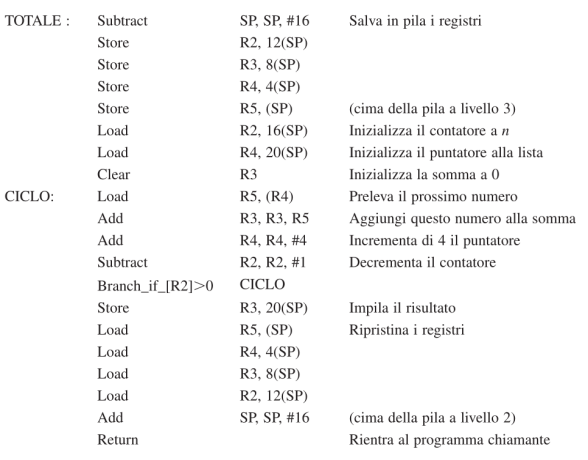

▸ Il sottoprogramma salva in pila i registri che userà (R2, R3, R4, R5), così la pila raggiunge il livello 3. Si usa

la modalità di indirizzamento con indice e spiazzamento ▸ Quindi, il sottoprogramma legge i parametri dalla pila

▸ Al termine del calcolo della somma mette il risultato in pila (sovrascrivendo il puntatore alla lista), e

#### **Prof. Tramontan**

## (num elementi e puntatore lista)

# ripristina i registri **<sup>42</sup> Prof. Tramontana**

### **Note su passaggio di parametri**

▸ Alcuni calcolatori hanno istruzioni speciali per caricare e memorizzare più registri in pila. Es.

#### StoreMultiple R2-R5, -(SP)

- ▸ memorizza i registri sorgenti da R2, R3, R4 e R5 in pila, e SP è aggiornato in modo appropriato, ovvero decrementato di 4 prima di memorizzare ciascun registro
- ▸ Analogamente l'istruzione seguente carica dalla pila i valori che erano stati conservati

#### LoadMultiple R2-R5, (SP)+

▸ Metodi di passaggio di parametri: il primo parametro passato, NUM1 è l'indirizzo del primo elemento della lista, quindi è un riferimento; il secondo parametro passato, n, è il numero di elementi. Pertanto, in senso logico, il primo parametro è passato *per riferimento*, il secondo è passato *per valore*

#### **43**

[R3] da SUB1

 $[R2]$  da SUB1

[FP] da SUB1

parametro n. 3 IR51 da PRO

[R4] da PRO [R3] da PRO

[R2] da PRO

[FP] da PRO

2028 parametro n. 1 parametro n. 2

### **Area di attivazione**

- ▸ La parte sommitale della pila, contenente dall'alto: registri salvati, eventuali variabili locali, e parametri passati, è detta **area di attivazione** (stack frame, o activation record) della routine
- ▸ La cima della pila è sempre puntata da SP
- ▸ Il registro puntatore **FP** (frame pointer), puntatore all'area di attivazione, è utile per accedere ai parametri passati alla routine
- ▸ FP punta all'interno dell'area di attivazione: i parametri passati si possono leggere con indice e spiazzamento: 4(FP), etc.; e le variabil locali con  $-4$  (FP), etc. FP
- ▸ FP ha valore costante per tutta l'esecuzione della routine
- ▸ Il programma chiamante impila i parametri, quindi chiama la routine
- ▸ **La routine impila** FP (in uso da parte del chiamante), e **aggiorna** FP **con il valore di** SP, quindi impila variabili locali e registri da salvare
- ▸ Alla fine dell'esecuzione, la routine dealloca registri salvati, variabili locali e valore di FP salvato, ripristinando FP, quindi esegue return
- **Prof. Tramontan** ▸ Il programma chiamante ha la responsabilità di deallocare i parametri **<sup>44</sup>**

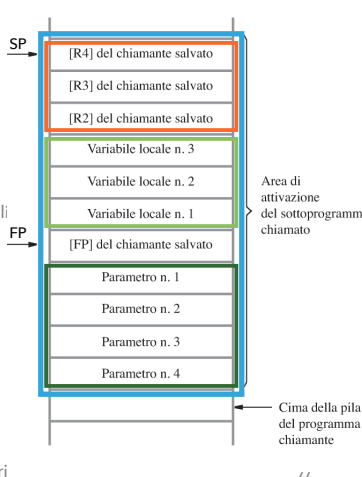

#### **Aree di attivazione con annidamento**

- ▸ Le aree di attivazione di sottoprogrammi annidati sono contenute nella pila una sopra l'altra. I valori di FP conservati in pila sono concatenati, ovvero il valore di FP conservato sopra punta a quello sotto, etc.
- ▸ Si abbia il programma principale PRO che chiama la routine SUB1, che a sua volta chiama la routine SUB2, il passaggio di parametri avviene tramite pila, il collegamento si serve di LR
	- ▸ L'area di attivazione di SUB2 è sopra quella di SUB1. Viene mostrata la pila nel momento di massima espansione
- ▸ Da sotto: PRO impila i parametri passati a SUB1; quindi SUB1 impila LR, FP, registri R2-R5, e dopo alcuni calcoli, un parametro FP passato a SUB2; quindi SUB2 impila FP, registri R2-R3
- ▸ SUB1 impila LR poiché deve poi chiamare una routine e la pila non è usata in modo implicito
- ▸ I parametri sono letti dalla routine con Load Rn, X(FP), con X>0
- **Prof. Tramontan** ▸ Il compito di eliminare i parametri tocca al chiamante **<sup>45</sup>**

Area di

Area di

attivazion

per SUB1

Vecchia cima

della pila

attivazione

per SUB<sub>2</sub>

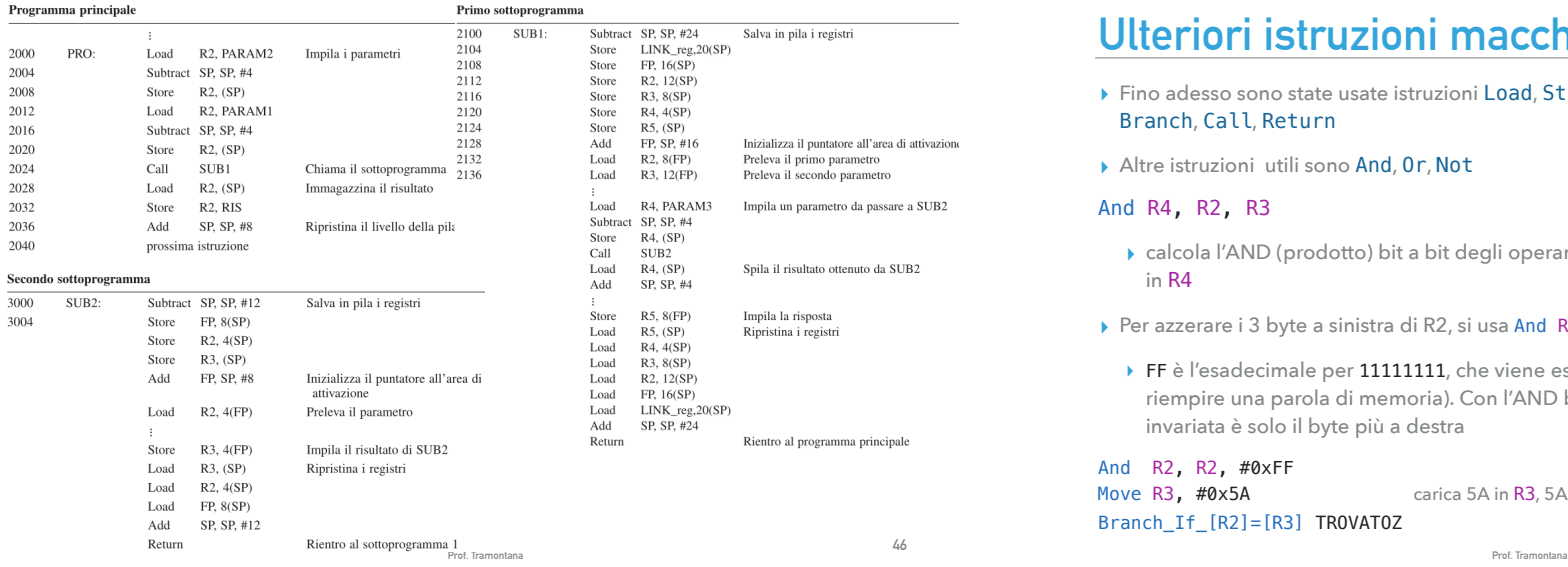

### **Ulteriori istruzioni macchina (S. 2.8)**

- ▸ Fino adesso sono state usate istruzioni Load, Store, Move, Clear, Add, Subtract, Branch, Call, Return
- ▸ Altre istruzioni utili sono And, Or, Not

#### And R4, R2, R3

- ▸ calcola l'AND (prodotto) bit a bit degli operandi nei registri R2 e R3 e mette il risultato in R4
- ▸ Per azzerare i 3 byte a sinistra di R2, si usa And R2, R2, #0xFF
	- ▸ FF è l'esadecimale per 11111111, che viene esteso a sinistra con 0 per 3 byte (per riempire una parola di memoria). Con l'AND bit a bit la parte di R2 che rimane invariata è solo il byte più a destra

#### And R2, R2, #0xFF

Move R3, #0x5A carica 5A in R3, 5A è il codice ASCII del carattere Z Branch\_If\_[R2]=[R3] TROVATOZ